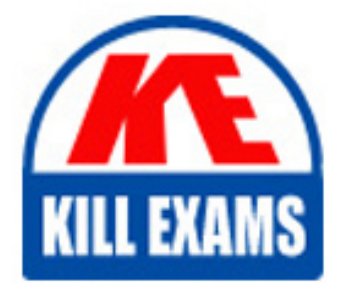

**QUESTIONS & ANSWERS** Kill your exam at first Attempt

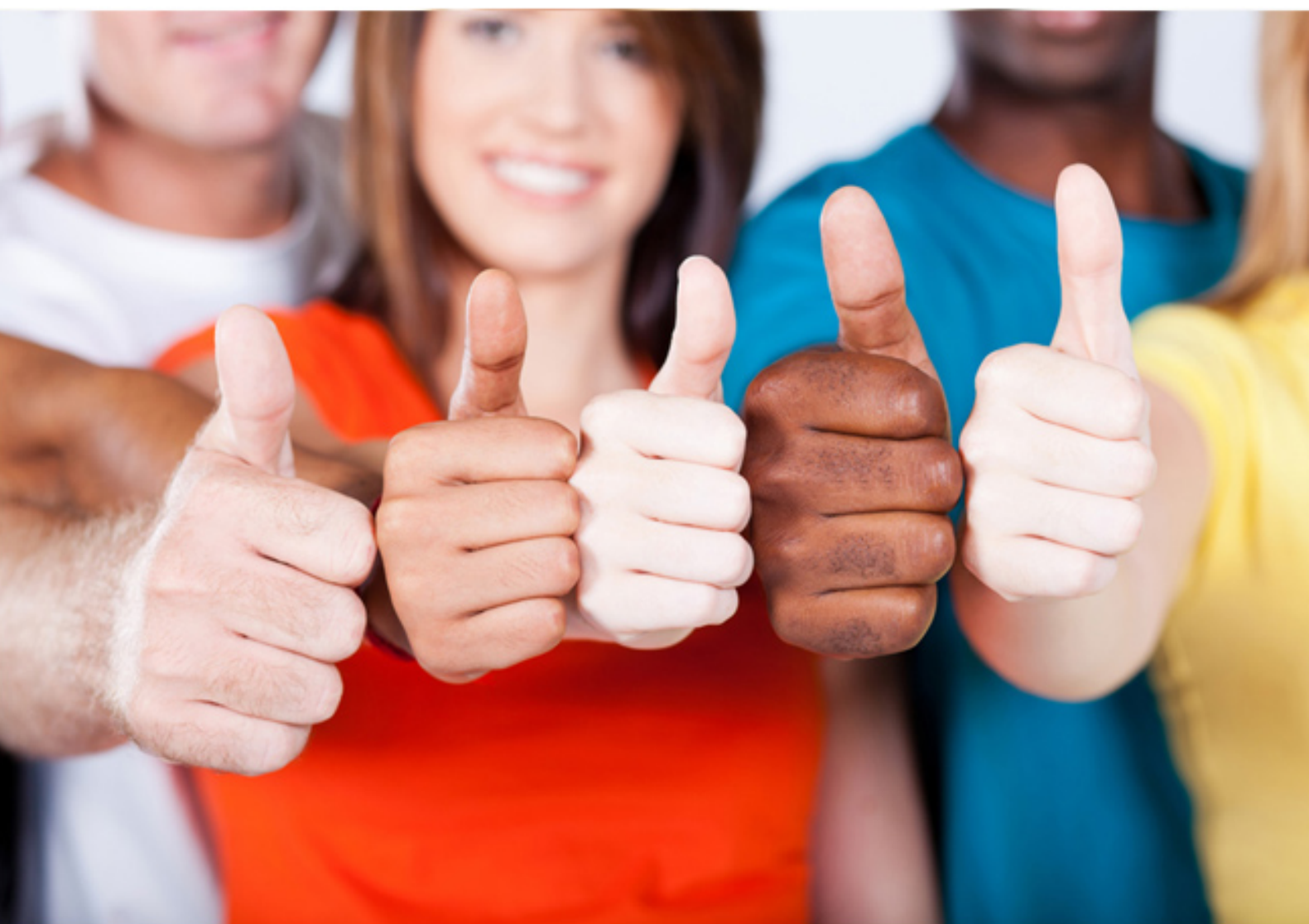

**1Z0-533 Oracle**

Oracle Hyperion Planning 11 Essentials

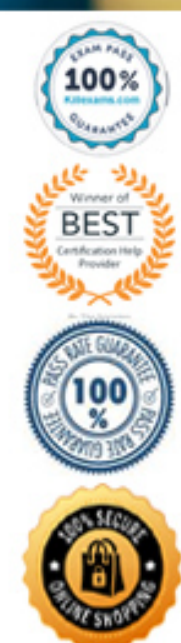

https://killexams.com/pass4sure/exam-detail/1Z0-533

## Question: 74

Assuming the following dimensions and members:

Scenario – Actual, Budget and Year – 2010, 2011, you need to create a data form with two columns. One column should list Actual for 2010 and the second column should list Budget 2011. You do not want to show data for Actual 2011 even though the first three months of the year have been loaded from the GL.

What is the best way to only show the 2 columns in the data form?

**A. You cannot build a data form with these two columns, hour columns will display: Actual >2010, Actual >2011, Budget->2010 and Budget >2011**

**B. Use Segments on the data form to create the asymmetric columns.**

**C. Use User Variables on the data form to create the asymmetric columns.**

**D. Use a composite data form to meet this requirement.**

**E. Use data suppression on the data form.**

### Answer: B

**Explanation:** *Asymmetric rows and columns are ones in which different sets of members are selected across the same dimension.*

## Question: 75

The Hyperion Planning administrator needs to run several calculations in a specific order against two different databases within the application. Identify the two options that are not valid.

**A. Esscmd**

**B. Calc Script**

- **C. Business Rule Sequence**
- **D. MaxL**
- **E. Business Rule Macro**

## Answer: C,E

#### **Explanation:**

*Not C: Business Rules are a powerful to automate complex calculations. However, arule typically runs a specific calculation/allocation on a single Essbase Database.*

*E: Macros are used to avoid duplicating code.*

*Incorrect:*

*not A:ESSCMD is the original command line interface for administration commands. Not B: Cacl scripts is a powerful to automate calculations. Not D:MaxL, a "multi-dimensional database access language" which provides both a superset of ESSCMD commands, but with a syntax more akin to SQL, as well as support for MDX queries.*

# Question: 76

Identity the true statement about Custom Menus.

**A. Custom menus can provide links to data forms, Business Rules, URLs, and Planning preferences.**

- **B. Custom menus require Java scripting knowledge to create.**
- **C. You can assign security to custom menus so that only specific users or groups can see the custom menu.**
- **D. Custom menus are assigned to data forms only.**
- **E. Custom menus are limited to a single list of tasks; you cannot group them into sub categories.**

#### Answer: A

**Explanation:** *Custom menus can be used to launch the following: Business Rules Context sensitive data forms URL Context sensitive Process Management*

## Question: 77

A planner is supposed to be able to submit data within a data form.

What are all the possible causes for an end user not being able to enter data on a data form? Select all that apply.

- **A. The planning unit is set to first pass.**
- **B. Another user owns the planning unit.**
- **C. The user has read access to the members on the data form.**
- **D. The form contains summary-level members in a bottom up version.**
- **E. The form is set to Read Only.**

#### Answer: C,D,E

**Explanation:** *C, E: By assigning access to a data form, you control which users can change its design (for example, its layout and instructions) and input data. Users can select only members to which they have read or write access. Users can edit data forms only if they have access to at least one member of each secured dimension. For example, if users have read-only access to the Europe entity, the rows and columns on data forms that include the Europe entity are displayed as read-only. Users can change data only for members to which they have write access. D: For bottom-up versions, rows and columns with level 0 members allow data entry. Rows or columns set to a parent member are read-only. The point of view must also be set to the level 0 member to allow data entry on a bottom-up version. Target versions allow data entry in parent and children members.*

*If you assign children to bottom-up versions, these versions display as read-only parents on data forms.*

#### Question: 78

You have a measure in your Accounts dimension for "Price". Price Is Input by users (along with Units). Sales is calculated as Units \* Price. Identify the correct property that should be assigned to Price to meet this requirement.

**A. Stored B. Dynamic Calc C. Dynamic Calc and Store**

Answer: A

**KILL EXAMS** 

**Explanation:** *Stored should be used.*

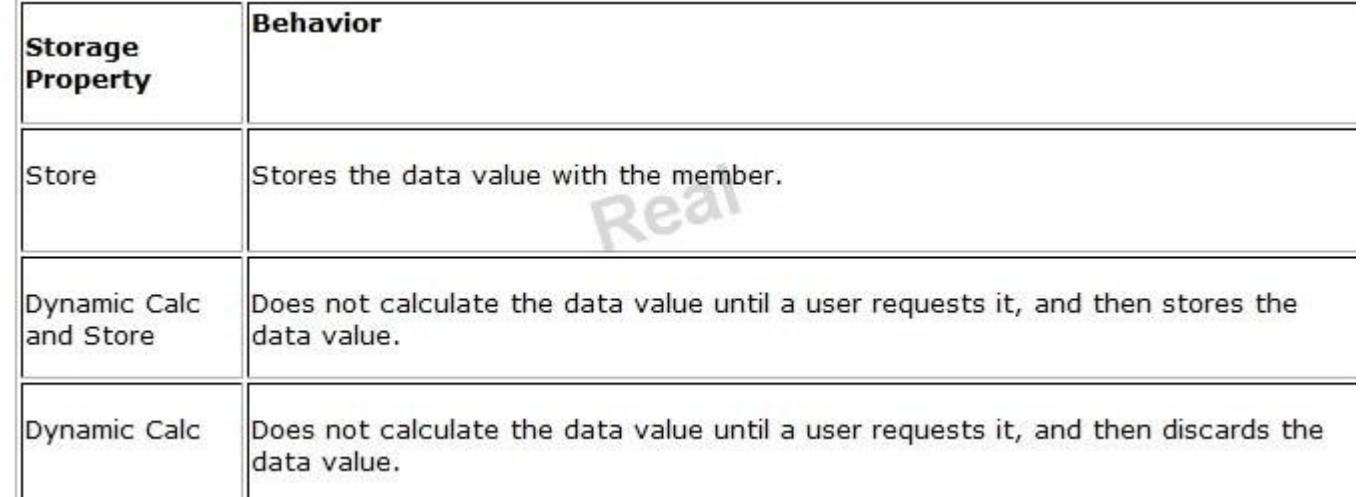

*Note: The accounts dimension is a dimension type that makes accounting intelligence available. Only one dimension can be defined as Accounts.*

## Question: 79

Identify the two statements about the Planning Import security utility.

- **A. Imports Planning application access for users and groups**
- **B. Imports users and groups into Planning**
- **C. Requires the source text file to be named PLANSECFILE.txt**
- **D. Can be scheduled to run nightly using an encrypted password**
- **E. Clears existing security definitions by default before the import takes place**

### Answer: A,D

**Explanation:** *The Import Security utility performs a Oracle Hyperion Planning security import. A: The ImportSecurity utility loads access permissions for users or groups from a text file into Planning. (To add users or groups, see the Oracle Hyperion Enterprise Performance Management System Security Administration Guide. . not B) Importing access permissions overwrites existing access assignments only for imported members, data forms, data form folders, task lists, Calculation Manager business rules, and Calculation Manager business rule folders. All other existing access permissions remain intact. (not E). The SL\_CLEARALL parameter clears all existing access permissions; you can use it with other parameters to replace existing access permissions. See also Exporting Access Permissions. D: To import access permissions into Planning:*

*Locate the ImportSecurity utility by navigating to the bin directory.*

*From the Command Prompt, enter this case-sensitive command, one space, and the parameters, separating each with a comma. Enclose the parameters with double quotation marks:*

*ImportSecurity.cmd [-f:passwordFile]*

*"appname,username,[delimiter],[RUN\_SILENT],[SL\_CLEARALL]" This command can be scheduled.*

## Question: 80

Identify the two true statements about a sparse Entity dimension In Hyperion Planning.

**A. You cannot build alternate rollups or assign custom attributes.**

- **B. Base currencies are assigned to entity members.**
- **C. Exchange rates are assigned to entity members.**
- **D. Entity along with Scenario and Period make up a planning unit.**
- **E. Entity along with Scenario and Version make up a planning unit.**

Answer: B,E

**Explanation:** *E: The Scenario and Version dimensions represent the broadest categories of data in your application. Scenario describes the*

*type of data that a plan includes, such as budget, actual, or forecast, as well as the time span that the plan covers. Version allows for flexibility and iterative planning cycles. For example, your application could have two versions, Working and Final, for each scenario.*

*You can also use versions to model possible outcomes based on different assumptions about interest rates, growth rates, and so on. For example, your application an have a Best Case and Worst Case version for each scenario. Note:*

*Essbase maximizes performance by dividing the Essbase – Standard dimensions of an application into two types: dense dimensions*

*sparse dimensions.*

*Sparse and dense are a property of the values of an attribute.*

*Sparse*

*Data is normally stored in sparse form. If no value exists for a given combination of dimension values, no row exists in the fact table. For example, if not every product is sold in every market. In this case, Market and Product are sparse dimensions. It's why in the reporting tool Obiee for instance, by default, data are considered sparse.*

*Dense*

*Most multidimensional databases may also contain dense dimensions. A fact table is considered to have dense data if it has (of a high probability to have) one row for every combination of its associated dimension levels.*

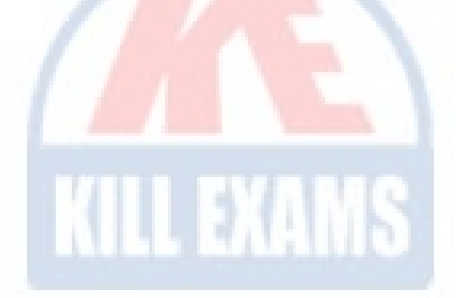

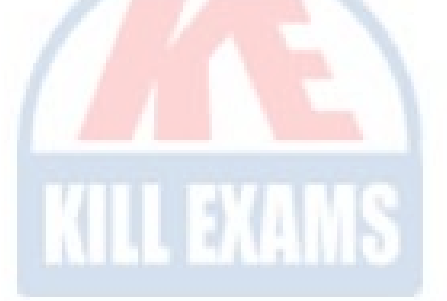

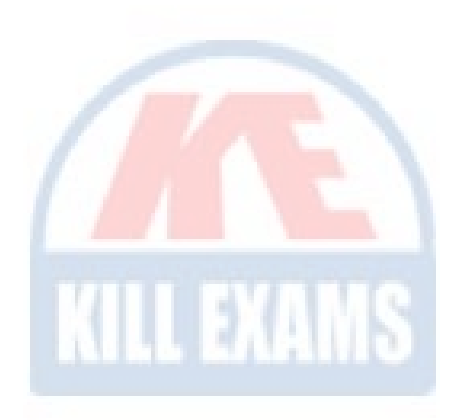

# For More exams visit https://killexams.com/vendors-exam-list

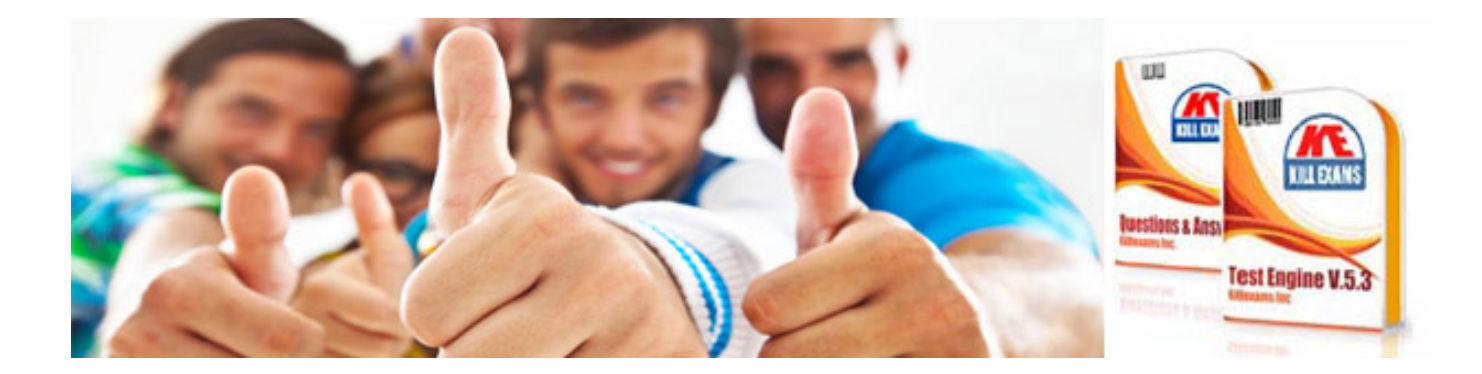

*Kill your exam at First Attempt....Guaranteed!*